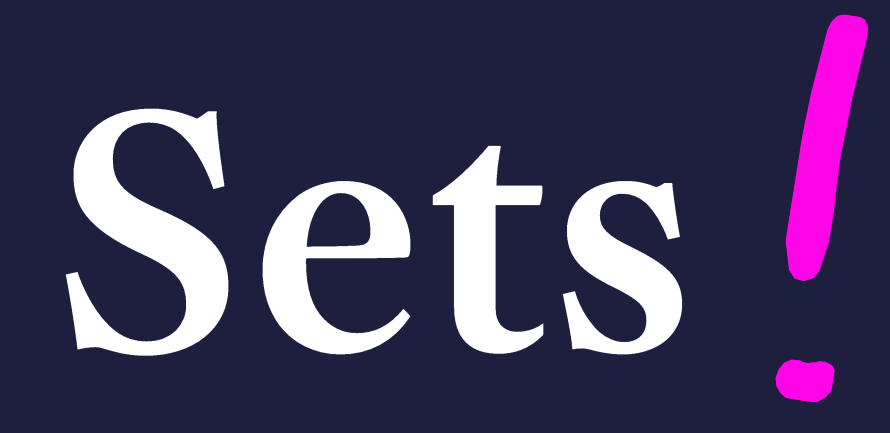

# A set contains unique, unordered objects

- A Set is a **container** data type, like a List
- Duplicate objects are not allowed in a Set
	- Adding the same object more than once is *idempotent,* meaning it has no effect.
- Objects do not have a specific ordering in the Set
	- An object is either a member of the set or it isn't
	- At times objects may *appear* ordered, but you cannot assume this!
- Sets are *mutable* objects, like Lists
	- You can **add** and **remove** objects from a Set
- Testing *membership* in a Set *significantly more efficient* than in a List

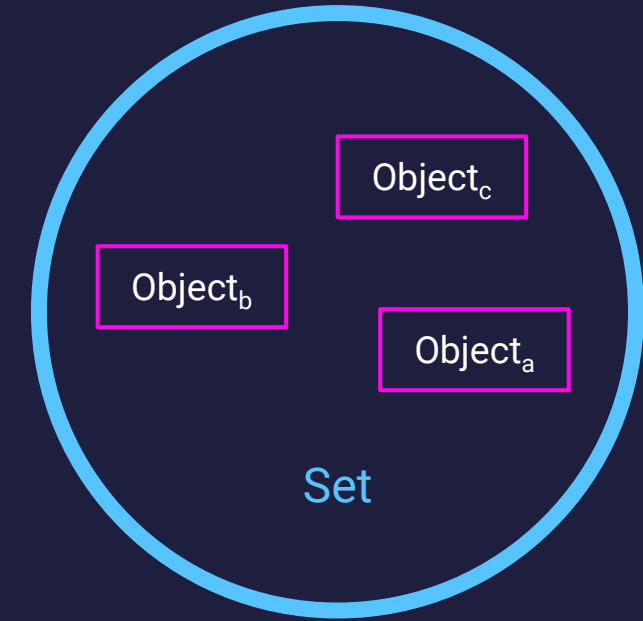

## **Constructing a set**

• The Set type is defined in the typing package • from typing import Set

• Set Literal Notation surrounds objects in curly braces names: Set[str] = {"Cardi B", "Lil Jon", "Steve Carell"}

• The set function constructs a Set from an iterable colors:  $Set[str] = set["red", "green", "blue"]$ odds: Set $[int] = set(range(1, 10, 2))$ 

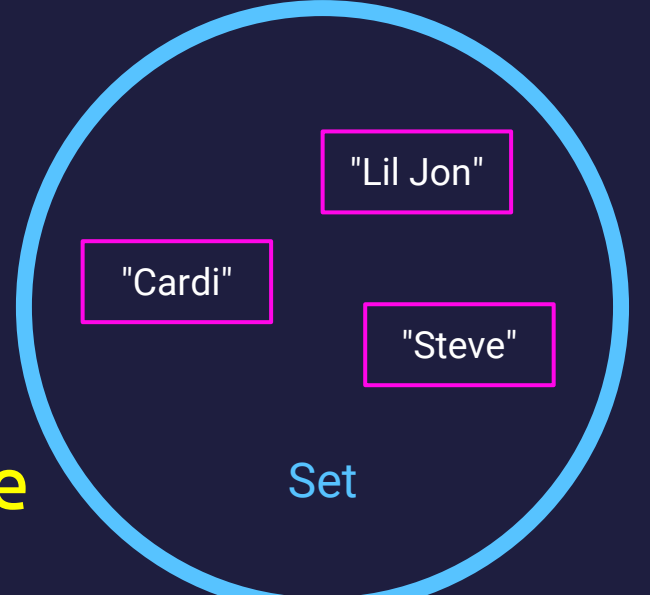

# **Fundamental Operations on a set**

• Objects can be added to a set

```
names: Set[str] = {"Cardi B", "Lil Jon", "Steve Carell"}
names.add("Kaki")
```
- Objects can be removed from a set colors:  $Set[str] = set(["red", "green", "blue"])$ colors.remove("red")
- Test whether an object is **in** a set odds: Set $[int] = set(range(1, 10, 2))$ 1 in odds # Evaluates to True 2 in odds # Evaluates to False

# **Set Operations**

- The Set data structure is inspired by its namesake in discrete math
- Often taught and visualized in terms of Venn diagrams
- Common set operations:
	- 1. Union
	- 2. Intersection
	- 3. Difference

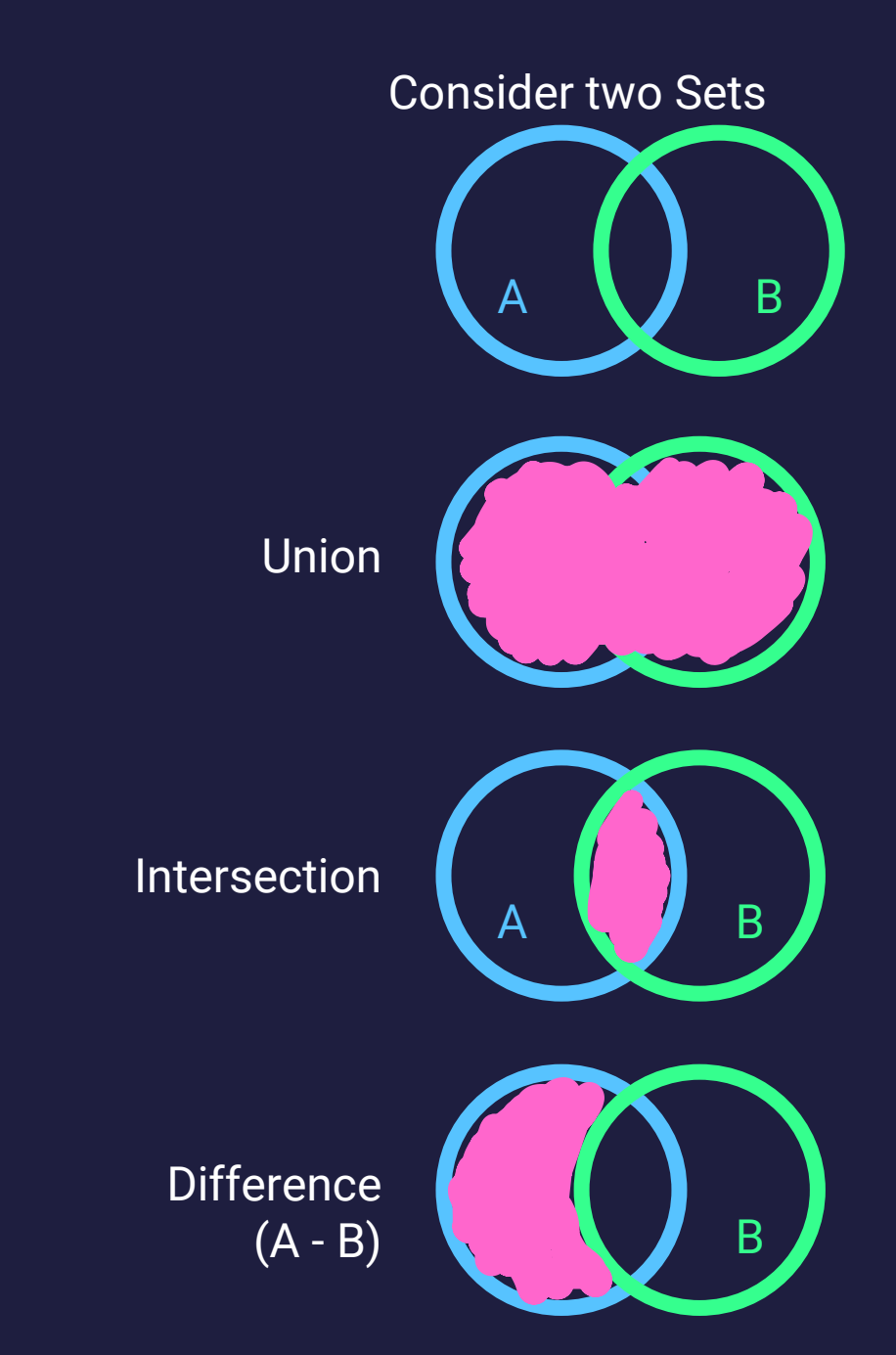

#### Union

• The union method returns a new set with *every* object included from its operands

odds: Set $[int] = set(range(1, 10, 2))$ evens:  $Set[int] = set(range(0, 10, 2))$ odds.union(evens) # Evaluates to  $\{1, 2, 3, 4, 5, 6, 7, 8, 9\}$ evens.union(odds) # Evaluates to  $\{1, 2, 3, 4, 5, 6, 7, 8, 9\}$ 

• Python's set type also *overloads* the | operator to result in union:

odds | evens # Evaluates to  $\{1, 2, 3, 4, 5, 6, 7, 8, 9\}$ 

#### Intersection

• The intersection method returns a set of only the objects shared by **both** of its operands

 $one_to$ seven: Set[int] = set(range(1, 8))  $five_to_t$  : Set[int] = set(range(5, 11)) one\_to\_seven.intersection(five\_to\_ten) # Evaluates to {5, 6, 7}

• Python's set type also *overloads* the & operator to result in intersection:

one\_to\_seven &  $fix$ e\_to\_ten  $#$  Evalutes to  $\{5, 6, 7\}$ 

## Difference

• The difference method returns a set of the left-hand set's objects excluding any in the right-hand set's

one\_to\_seven:  $Set[int] = set(range(1, 8))$  $five\_to\_ten: Set(int] = set(range(5, 11))$ one\_to\_seven.difference(five\_to\_ten) # Evaluates to {1, 2, 3, 4} five\_to\_ten.difference(one\_to\_seven) # Evaluates to {8, 9, 10}

• Python's set type also *overloads* the  $-$  operator to result in difference:

one\_to\_seven - five\_to\_ten # Evalutes to {5, 6, 7} five\_to\_ten - one\_to\_seven # Evalutes to {5, 6, 7}

## **Boolean Relationships between Sets**

• issubset - are each of set\_a's members *in* set\_b?

- Method: set\_a.issubset(set\_b)
- Operator overload: set\_a <= set\_b

• issuperset - are each of set\_b's members *in* set\_a?

- Method: set\_a.issuperset(set\_b)
- Operator overload: set\_a >= set\_b

• isdisjoint - do set\_a and set\_b share *no* objects in common? • Method: set\_a.isdisjoint(set\_b)